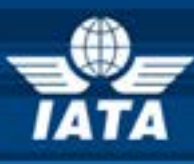

# **BSPlink AIRLINE & GDS NEWS**

# **Welcome to the November 2015 Newsletter!**

# **In this edition:**

- **DISH 22.0**
- **Enhancements to the Post-Billing Dispute Process**
- **WEBlink Implement EDIS as a New Reporting System (RPSI)**
- **WEBlink Validation Control Update for RFND Transactions**
- **Ticketing Authority Query ------------------------------------------------------------**
- **Security update – 1st December 2015 - Internet Browsers**

**------------------------------------------------------------**

### **GDS**

- **DISH 22.0**
- **Ticketing Authority**
- **Security update – 1st December 2015 - Internet Browsers**

**Developments for Release on Tuesday, 24th November 2015**

#### **DISH 22.0**

Based on the implementation schedule set by IATA, on 1<sup>st</sup> December 2015, the following BSP*link* environments will switch to DISH version 22:

> **AZ, BF, BG, BJ, CG, CI, CM, CY, ES, ET, FI, GA, GE, GH, GR, IE, IL, KE, KZ, ML, MR, MT, MU, NE, NG, PL, RO, RW, SD, SN, TD, TG, TZ, UA and UG.**

Consequently, all transactions will be reported and files generated in the new format. This applies both to BSP*link* and Weblink systems.

#### **Enhancements to the Post-Billing Dispute Process**

A new field named 'PBD Status' will be added to the ADM queries in BSP*link*, which will show the status of the ADM in the Post Billing Dispute process.

A total amount will be added at the bottom of the Post-Billing Dispute Query page, displaying for period/currency the sum of all Post Billing Disputed ADMs.

A new email alert named 'Post Billing Dispute' will be added to the airlines' menu, to notify users of documents which have been Post Billing Disputed or on the cancellation of a Post Billing Dispute. A new parameter will be added to the airlines' Basic Configuration menu, in 'ACDM SETTINGS', which will permit the inclusion of Post Billing Disputes as APBD in the 'eh' files.

Furthermore, once an ADM has been Post Billing Disputed, the airline will no longer be able to modify it, unless the agent cancels the dispute before the ADM is sent for processing.

#### **WEBlink Implement EDIS as a New Reporting System (RPSI)**

A new process will be implemented to accept transactions with the reporting system EDIS. These transactions will be submitted in files with DISH or TCN format, having the same file descriptors as Weblink, but the recipient "NDCLINK" will be used in order to identify EDIS files.

**IATA Customer Service: [www.iata.org/cs](http://www.iata.org/cs)**

**"Try, try, try and keep on trying is the rule that must be followed to become an expert in anything."** *[W. clement Stone]*

#### **WEBLink Validation Control Update for RFND Transactions**

The Weblink refund transaction controls "Not an already issued Weblink transaction" and "Not an already issued conjunction ticket" will be removed from the system.

#### **Ticketing Authority Query**

The available time of the Ticketing Authority changes on BSP*link* will be increased from 2 months to 12 months.

## **Future Developments**

#### **Security Update – 1st December 2015 - Internet Browsers**

This is to give advanced notice that BSP*link* will disable the TLS1.0 protocol in all its servers on  $1<sup>st</sup>$  Dec 2015.

What do you do? Firstly, check the version of your browser. Google Chrome has the updated protocols enabled by default for versions higher than 30.0, while Mozilla Firefox will have them enabled for versions higher than 27.0.

For Internet Explorer, the version needed for having the protocols enabled by default is 11.0. So, if you any of the above versions you do not need to take any further action.

If your Internet Explorer or Chrome browser version is less than the above you must enable TLS v1.1 and TLS v1.2. But, in order to do so, you must have an Operating System on your PC of Windows 7 as a minimum.

Those users still accessing the application from devices with an Operating System inferior to Windows 7 (such as XP or Vista) will only be able to access BSP*link* with Mozilla Firefox.

Please click **[here](https://www.bsplink.iata.org/bsplink14/entrada/_manuals/BSPlink_Servers_Update_Communication.pdf)** (link to document attached) for instructions on how to enable the protocols in IE, Chrome and Firefox.

> **IATA Customer Service: [www.iata.org/cs](http://www.iata.org/cs)**

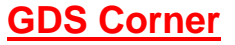

**Developments for Release on Tuesday, 24th November 2015**

#### **DISH 22.0**

Based on the implementation schedule set by IATA, on 1<sup>st</sup> December 2015, the following BSP link environments will switch to DISH version 22:

#### **AZ, BF, BG, BJ, CG, CI, CM, CY, ES, ET, FI, GA, GE, GH, GR, IE, IL, KE, KZ, ML, MR, MT, MU, NE, NG, PL, RO, RW, SD, SN, TD, TG, TZ, UA and UG.**

Consequently, all transactions will be reported and files generated in the new format. This applies both to BSP*link* and Weblink systems.

#### **Ticketing Authority**

The following Ticketing Authority functionalities that are now displayed under the GDS FILES module:

- **Global TA Files**
- **Global TA Request**

Non-TA Records Delete File will be moved and grouped into a new option called "TICKETING AUTHORITY FILES REQUEST".

#### **Future Developments**

#### **Security Update – 1st December 2015 - Internet Browsers**

This is to give advanced notice that BSP*link* will disable the TLS1.0 protocol in all its servers on  $1<sup>st</sup>$  Dec 2015.

What do you do? Firstly, check the version of your browser. Google Chrome has the updated protocols enabled by default for versions higher than 30.0, while Mozilla Firefox will have them enabled for versions higher than 27.0.

For Internet Explorer, the version needed for having the protocols enabled by default is 11.0. So, if you any of the above versions you do not need to take any further action.

If your Internet Explorer or Chrome browser version is less than the above you must enable TLS v1.1 and TLS v1.2. But, in order to do so, you must have an Operating System on your PC of Windows 7 as a minimum.

Those users still accessing the application from devices with an Operating System inferior to Windows 7 (such as XP or Vista) will only be able to access BSP*link* with Mozilla Firefox.

Please click **[here](https://www.bsplink.iata.org/bsplink14/entrada/_manuals/BSPlink_Servers_Update_Communication.pdf)** (link to document attached) for instructions on how to enable the protocols in IE, Chrome and Firefox.